## **Table : Périodicité de facturation**

Cette table permet de créer les périodicités de facturation qui pourront être **utilisées dans le traitement de facturation par lot** pour ne sélectionner que les éléments correspondant à ces périodicités.

Fichier -> Tables de référence -> Périodicité de facturation

## **Identification**

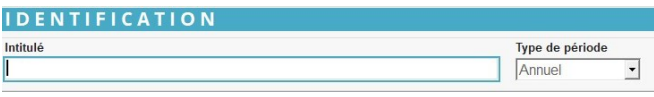

- **Intitulé** Renseigner l'intitulé de la périodicité de facturation (30 caractères alphanumériques maximum)
- **Type de période** Sélectionner le type de périodicité dans la liste proposée.

Ces périodicités pourront être **associées à un [type de tiers](https://wiki.atys.analys-informatique.com/doku.php?id=wiki:docs_en_cours:fiche_type_tiers#facturation) ou à un [tiers](https://wiki.atys.analys-informatique.com/doku.php?id=wiki:docs_en_cours:fiche_tiers#facturation_appro)**.

Last

update: apdace. wiki:docs\_en\_cours:periodicite\_facturation https://wiki.atys.analys-informatique.com/doku.php?id=wiki:docs\_en\_cours:periodicite\_facturation<br>2022/03/10 <sup>wiki:docs\_en\_cours:periodicite\_facturation https://wiki.atys.a</sup> 11:01

## From:

<https://wiki.atys.analys-informatique.com/> - **Wiki Atys**

Permanent link:

**[https://wiki.atys.analys-informatique.com/doku.php?id=wiki:docs\\_en\\_cours:periodicite\\_facturation](https://wiki.atys.analys-informatique.com/doku.php?id=wiki:docs_en_cours:periodicite_facturation)**

Last update: **2022/03/10 11:01**